济南大学本科教材出版审批流程

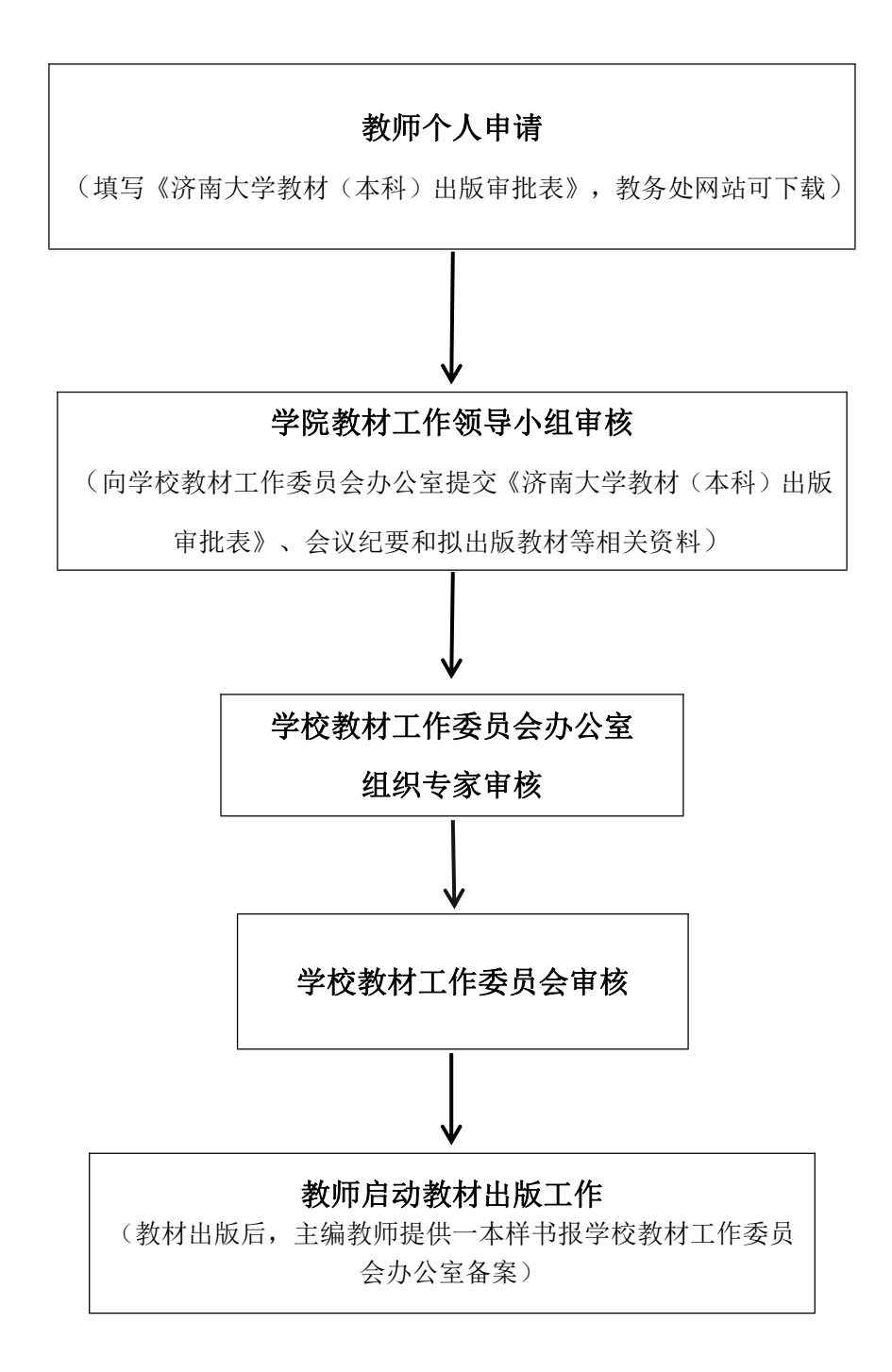

注:学校教材工作委员会审核工作常规一学期开展两次,可酌情增加。